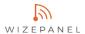

## WizePanel-Interfaces (Adapters)

| Wizeraner-interraces (Adapters) |                                   |                                                       |                                                                                            |                                                       |                                                                                              |                                                                                                    |
|---------------------------------|-----------------------------------|-------------------------------------------------------|--------------------------------------------------------------------------------------------|-------------------------------------------------------|----------------------------------------------------------------------------------------------|----------------------------------------------------------------------------------------------------|
| Adapter Name                    |                                   | Data Access                                           | Source Definition & Filtering                                                              | Events                                                | Placeholder Data Fields                                                                      | Description                                                                                                 |
| <b>GSV</b>                      | CSV / MS Excel                    | file based (CSV) (file system, HTTP)                  | custom SOURCE <b>UID</b> string (e.g. Room1, Room2,) in a .csv file row                    | n events per<br>1 .csv file                           | <u>DTSTART, DTEND</u> , SUMMARY,<br>DESCRIPTION, LOCATION<br>+ custom data fields            | Reads events from custom .csv files via file system, SMB or HTTP.                                           |
| Microsoft                       | MS Exchange (EWS) / Outlook       | mailbox calendar based (EWS) (HTTP)                   | mailbox calendar <b>address</b>                                                            | n events per<br>1 mailbox calendar                    | <u>DTSTART, DTEND</u> , SUMMARY,<br>DESCRIPTION, LOCATION, CREATOR                           | Reads events from Microsoft Exchange<br>mailbox calendars through MS EWS-API via<br>HTTP.                   |
| Microsoft                       | MS Exchange (Graph) / Outlook     | mailbox calendar based (GRAPH)<br>(HTTP)              | mailbox calendar <b>address</b>                                                            | n events per<br>1 mailbox calendar                    | <u>DTSTART, DTEND</u> , SUMMARY,<br>DESCRIPTION, LOCATION, CREATOR                           | Reads events from Microsoft Exchange<br>mailbox calendars through MS Graph-API via<br>HTTP.                 |
| iCal<br>S31<br>Google           | iCal / Google Calendar            | data based (iCal) (HTTP)                              | URL to iCal data (Source: "EVENTS")  LOCATION attribute in .ics file (Source: [LOCATIONs]) | n events per<br>1 URL                                 | <u>DTSTART</u> , <u>DTEND</u> , SUMMARY,<br>DESCRIPTION, LOCATION                            | Reads events in iCalendar format from<br>Google Calendar or from custom URL via<br>HTTP.                    |
| Œ                               | iCal / ICS                        | folder based (iCal ICS) (file system)                 | <b>LOCATION</b> attribute in .ics file                                                     | n events per 1 .ics file<br>n .ics files per 1 folder | <u>DTSTART, DTEND</u> , SUMMARY,<br>DESCRIPTION, <u>LOCATION</u>                             | Reads events in iCalendar format from multiple .ics files in a custom folder via file system.               |
| XML                             | XML                               | folder based (XML) (file system)                      | <b>SOURCENAME</b> attribute in .xml files                                                  | 1 event per 1 .xml file<br>n .xml files per 1 folder  | <u>DTSTART, DTEND, SOURCENAME,</u><br>SUMMARY, DESCRIPTION, LOCATION<br>+ custom data fields | Reads events in XML format from multiple .xml files in a custom folder via file system.                     |
| HTTP<br>/ JSON                  | HTTP / JSON                       | data based (JSON)<br>(HTTP)                           | target_name or name attribute in JSON string                                               | stateless, no event handling custom data per 1 URL    | DTSTART, DTEND, SUMMARY,<br>DESCRIPTION, LOCATION<br>+ custom data fields                    | Reads custom data from an URL to a web<br>server providing a special WizePanel JSON<br>string via HTTP GET. |
| Web <b>UNTIS</b>                | WebUntis HTTP / JSON              | room based (JSON)<br>(HTTP)                           | room                                                                                       | n events per<br>1 room                                | <u>DTSTART, DTEND</u> , SUMMARY,<br>DESCRIPTION,<br>+ WebUntis specific data fields          | Reads events for rooms from an URL to WebUntis service as JSON string via HTTP.                             |
|                                 | aSc TimeTables                    | <b>data</b> based<br>(HTTP)                           | aSc timetable <b>room</b>                                                                  | n events per<br>1 URL                                 | <u>DTSTART, DTEND</u> , SUMMARY,                                                             | Reads events from an URL to an aSc<br>timetable via HTTP.                                                   |
| i ems €                         | DEA Event Management System (EMS) | data based (EMS)<br>(HTTP)                            | DEA-EMS <b>room</b>                                                                        | n events per<br>1 URL                                 | <u>DTSTART, DTEND</u> , SUMMARY,                                                             | Reads events for rooms from an URL to a<br>DEA-EMS provided SOAP API via HTTP.                              |
| Simple<br>Events                | Simple Events                     | manually added events (WizePanel-Studio > Events Tab) | predefined <b>room</b> in WizePanel-Studio                                                 | n events per<br>1 room                                | <u>DTSTART, DTEND</u> , SUMMARY                                                              | Allows users to manually create simple events in WizePanel-Studio > Events Tab onthe-fly.                   |
| •                               | Energy Saver                      |                                                       |                                                                                            |                                                       |                                                                                              | Allows users to specify time periods for WizePanels to go into sleep mode and save energy.                  |
| <b>\{\}</b>                     | System Monitor                    |                                                       |                                                                                            |                                                       |                                                                                              | Enables basic WizePanel-System monitoring e-mail notifications via SMTP.                                    |